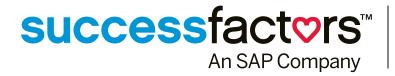

## **SUCCESS ACADEMY**

# What is Success Academy?

Success Academy develops and delivers targeted learning experiences with highimpact content that enables our customers to execute and grow in their roles.

Watch the Success Academy video tour

## The Training Life Cycle & You

Success Academy currently offers three different types of training: **Project** Team Orientation (or PTO), Admin Training, and End User Training.

> Watch this video to learn more

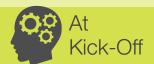

As a major stakeholder responsible for implementing and maintaining SuccessFactors solutions. the **Project Team** Orientation (PTO) training focuses on core out-ofthe-box functionality and prepares you to make the best decisions for a successful implementation.

Get started with the right resources.

View the Datasheet Reference Guide

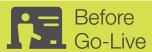

The **Admin Training** 

#### courses are designed for the administrators responsible for your software systems. These courses cover key concepts, features, terminology, and practice of necessary skills

> Check the Course **Descriptions List** 

before you go live.

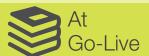

Success Academy's end user training enables you to tailor an adoption program that drives acceptance, proficiency, and success of your new SuccessFactors systems.

- > Learn More
- > Reference the library of Job Aids and Admin Guides to download the right one for you. View the End User **Training Materials Guide**
- > Learn about Custom **Training Materials?**

# How is Training Delivered?

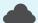

### Cloud Learning Center

The Cloud Learning Center (CLC) is your single stop for Success Academy training. Including over 30 on-demand digital Public Training courses.

Included in the platform purchase is global on-demand access to Platform Project Team Orientation and Admin Training courses via the CLC. Simply Access the CLC and go!

- > Check out the CLC Video
- > How to access the Cloud Learning Center
- > Take a look at the Course Catalog

## Private Training

**Private Training** are specialized instructor lead courses tailored to your company's specific needs/interests. Delivered virtually or on-site, Private Training provides hands-on practice of your company's configuration set-up.

Get more info on Private Training

Get your new admins up to speed fast with the latest version of Working Smarter learning courses or gain hands-on training on researching report structure, and creating new/ customized reports in Virtual Report Designer.

> Learn more about Virtual Instructor Led Training (vILT)